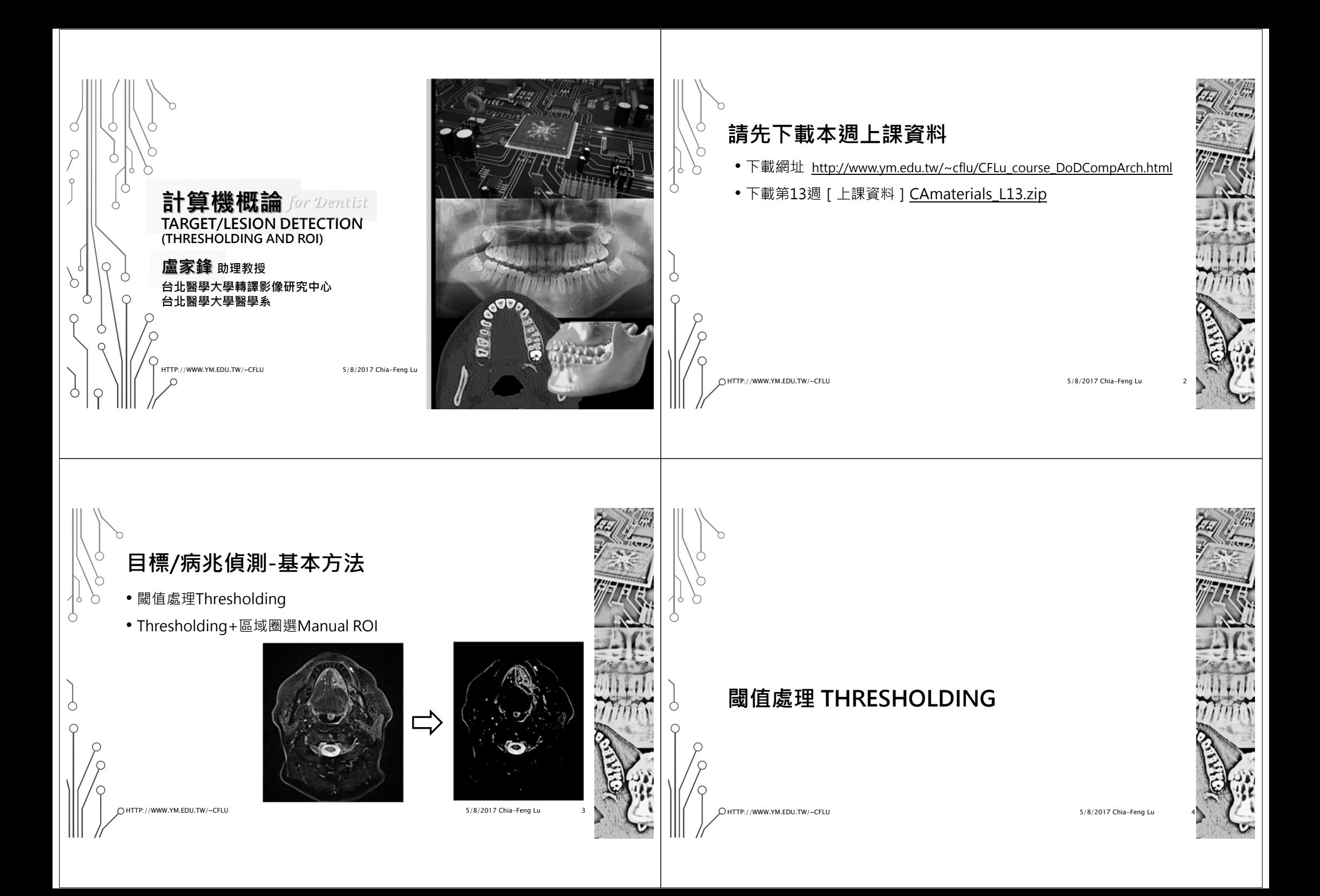

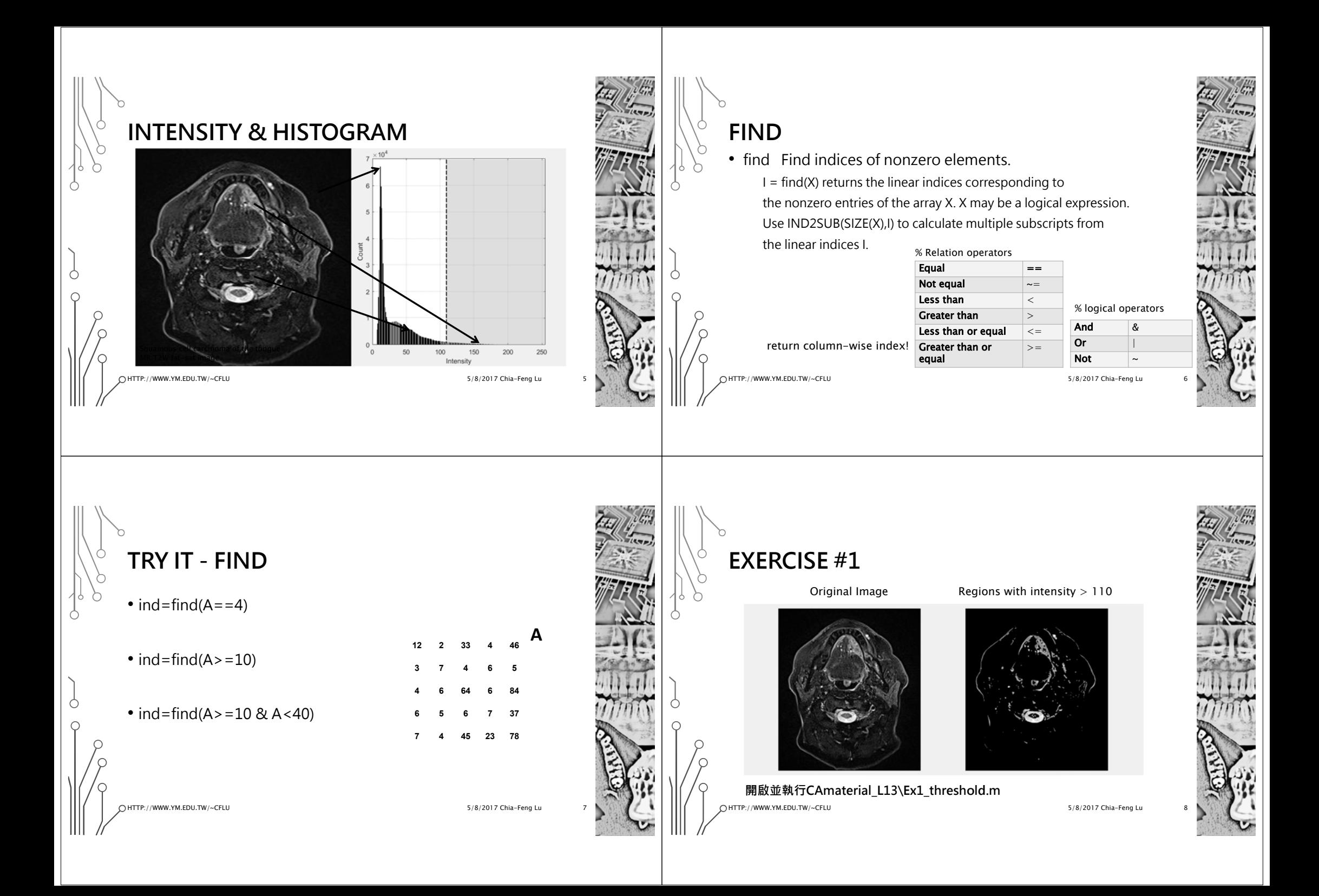

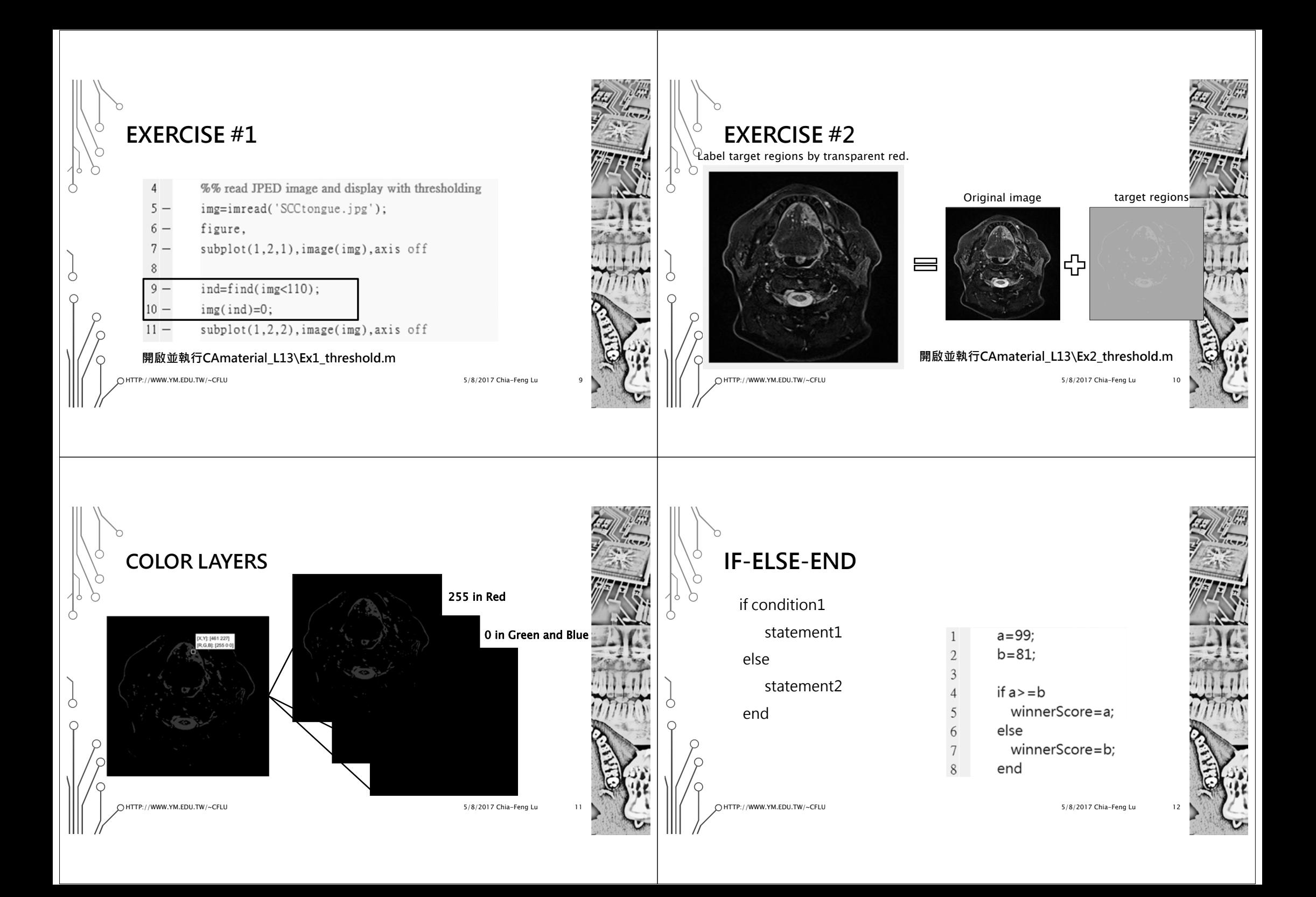

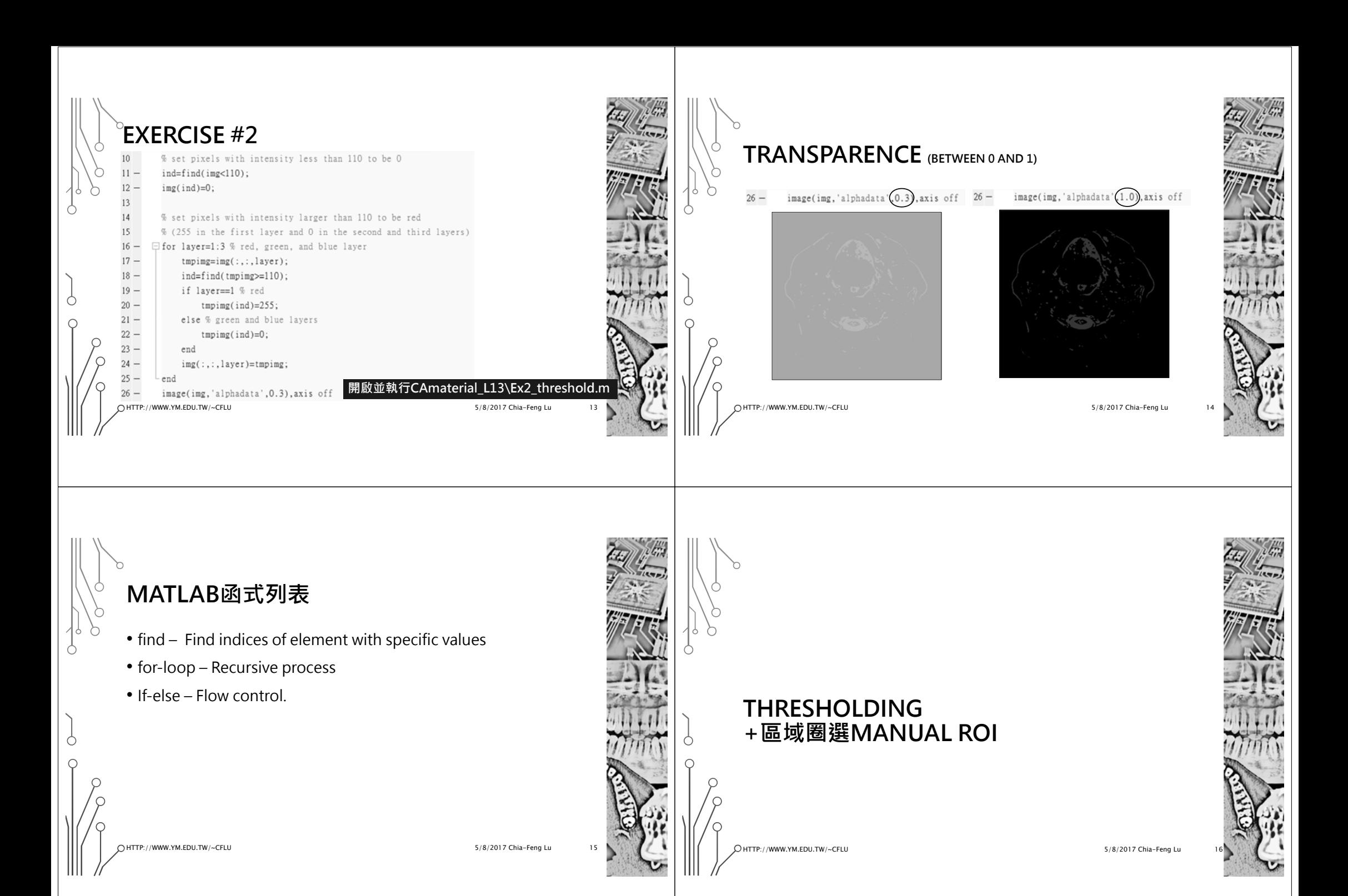

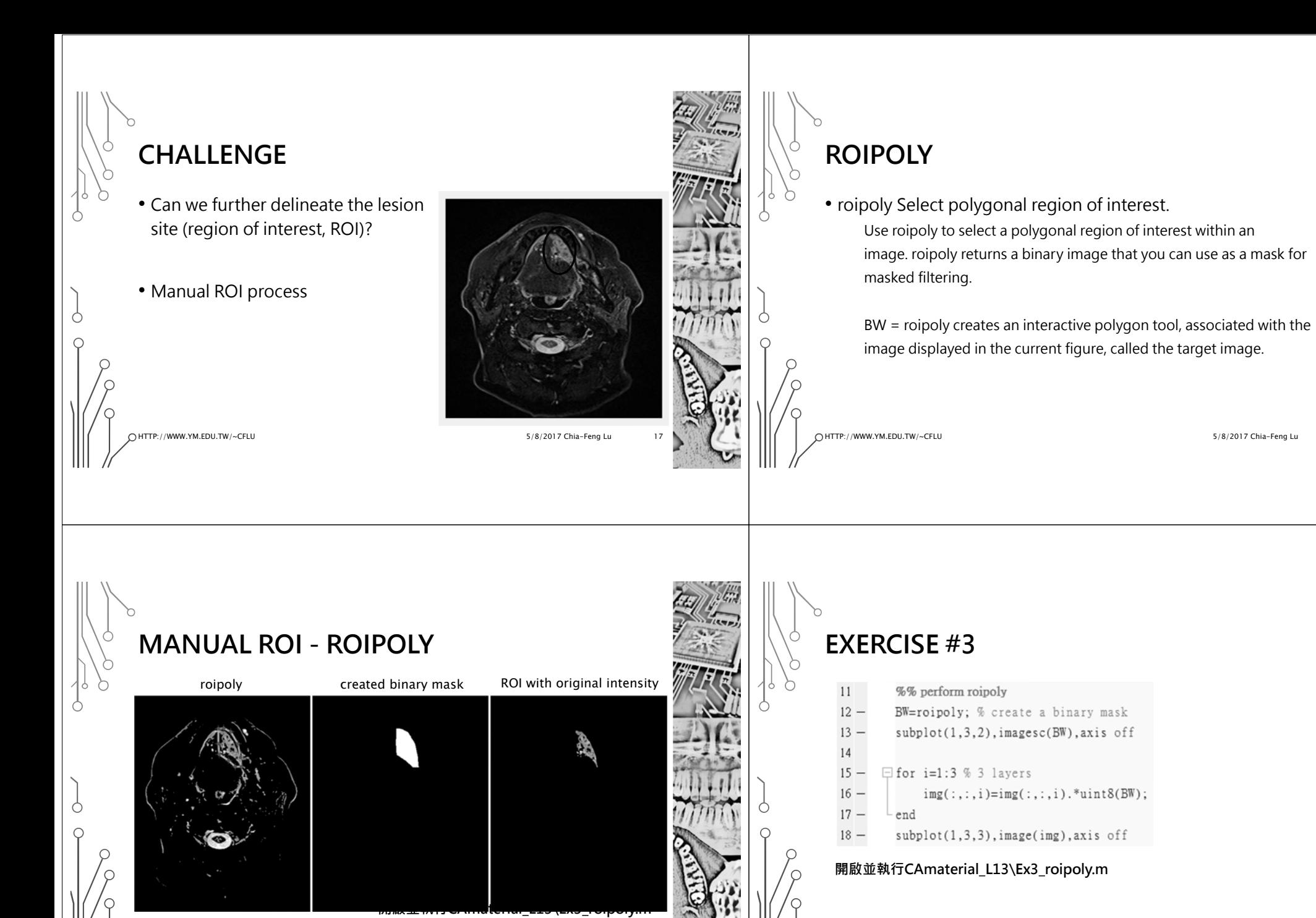

5/8/2017 Chia-Feng Lu 19

HTTP://WWW.YM.EDU.TW/~CFLU

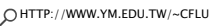

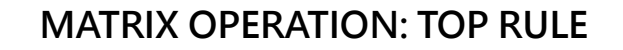

### • **A+B or A–B**

• Matrix A and matrix B must have same matrix dimension.

#### • **A\*B**

- Inner matrix dimension must agree.
- Ex: A is M x **N** and B is **N** x P

Matrix Dimension!

/WWW.YM.EDU.TW/~CFLU

9/25/2014 Lesson 2, Chia-Feng Lu

5/8/2017 Chia-Feng Lu 23

 $for i=1:3% 3 layers$ 

 $15 -$ 

 $16 17 -$ 

# **MATRIX OPERATION: TOP RULE**

## • **A.\*B or A./B**

- Matrix A and matrix B must have same matrix dimension.
- The matrix operation was conducted element-by-element.

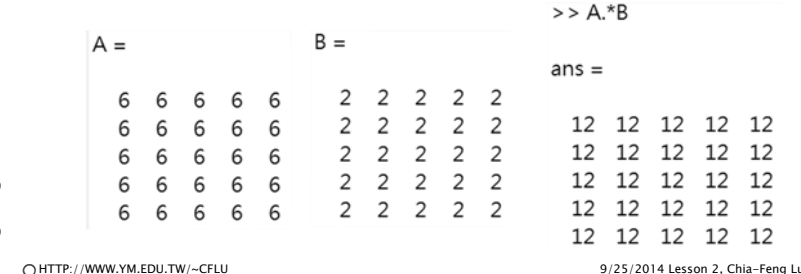

**DATA PRECISION**

• **double**- Convert to 64-bit floating point.

- single **single** - Convert to 32-bit floating point.
- **uint8**- Convert to unsigned 8-bit integer.
- **uint16**- Convert to unsigned 16-bit integer.
- **uint32**- Convert to unsigned 32-bit integer.
- **uint64**- Convert to unsigned 64-bit integer.
- **int8**- Convert to signed 8-bit integer.
- **int16**- Convert to signed 16-bit integer.
- **int32**- Convert to signed 32-bit integer.
- **int64**- Convert to signed 64-bit integer.
- logical **logical** - Convert numeric values to logical (8-bit).

HTTP://WWW.YM.EDU.TW/~CFLU

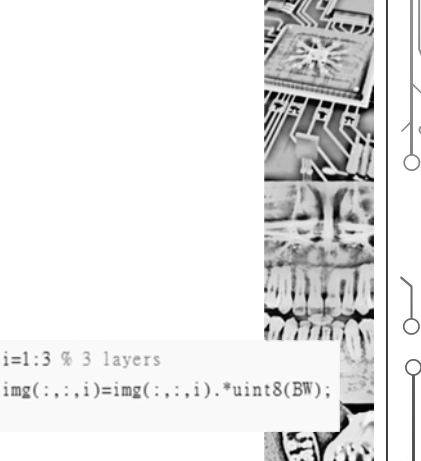

# **MATLAB函式列表**

- roipoly Select polygonal region of interest
- imagesc Display image with scaled color
- uint8 Convert to unsigned 8-bit integer
- colormap Color look-up table

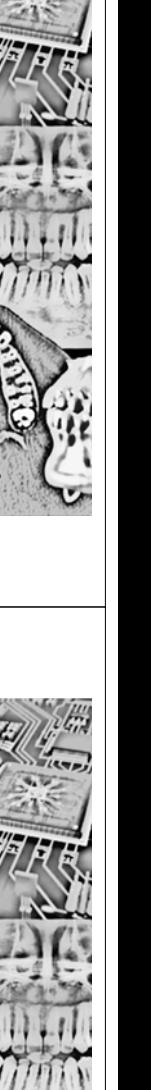

HTTP://WWW.YM.EDU.TW/~CFLU

5/8/2017 Chia-Feng Lu

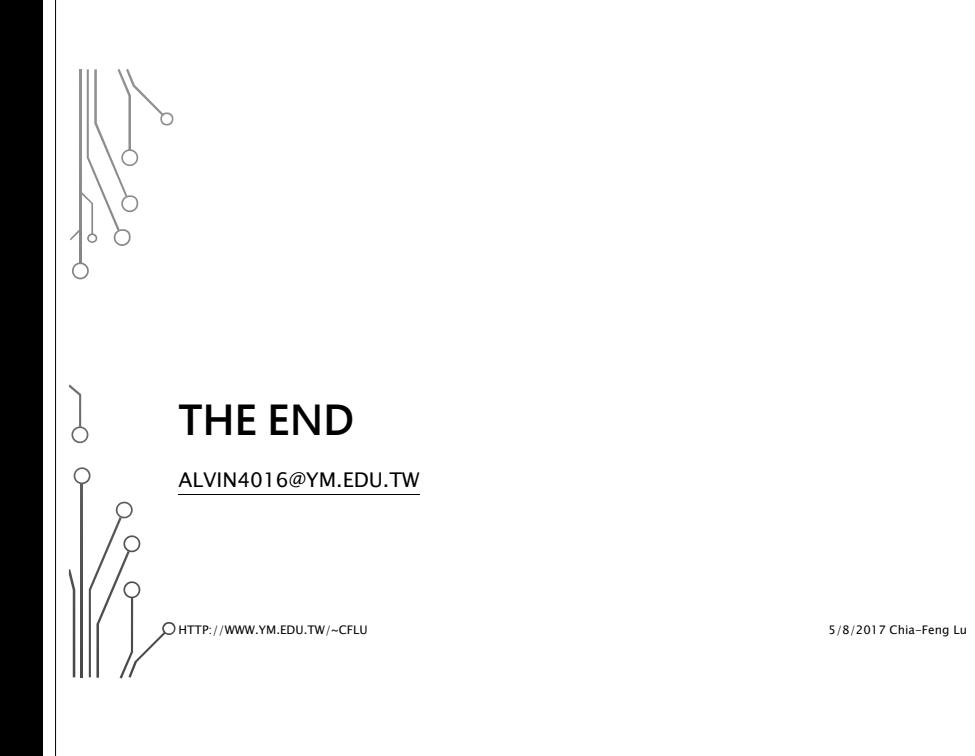

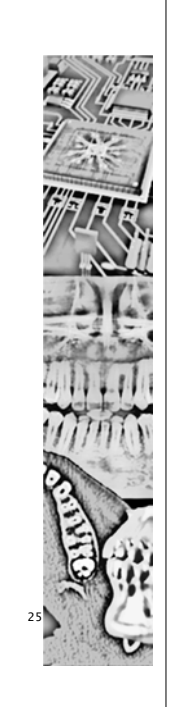